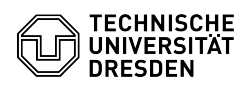

## Das Gruppenlaufwerk ist voll, was tun?

## 03.07.2024 15:32:09

**FAQ-Artikel-Ausdruck**

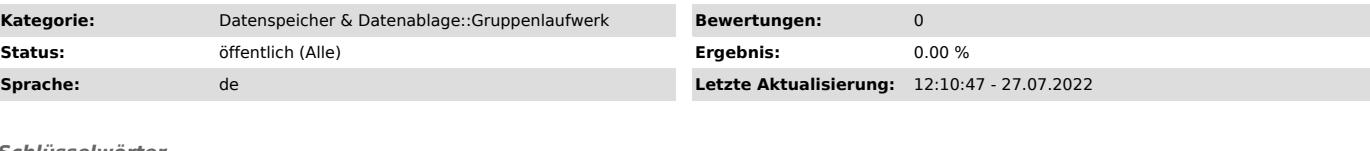

*Schlüsselwörter*

Papierkorb, Snapshots, Quotas, Daten löschen

## *Lösung (öffentlich)*

Der vorhandene freie Speicherplatz im Laufwerk ist zu klein für neue Daten.

- Check, ob aufgeräumt werden kann

- Check, ob zu viele Snapshots den Platz blockieren - Vergrößerung des Laufwerks per Ticket beantragen

Volle Papierkörbe kann man löschen. Das erleichtert die Quota, jedoch nicht<br>den Füllstand des gemeinsamen Laufwerkes. Der Füllstand wird auch durch die<br>regelmäßigen Snapshots belastet. Der Administrator kann komplette Snap löschen, bzw. löschen lassen, jedoch keine Teile aus einzelnen Snapshots.

Snapshots in Sammellaufwerken (Qtree-Laufwerke) können nur vom ZIH gelöscht werden. Dies hat jedoch Einfluss auf alle Gruppenlaufwerke in desem Sammellaufwerk.

Ein Gruppenlaufwerk an der Kapazitätsgrenze ist ärgerlich für die<br>Anwender:innen. Deshalb sollte immer ein dem ZlH bekannter Ansprechpartner zur<br>Verfügung stehen, der eine kurzfristige Vergrößerung bewirken kann. Das ZlH<br>k